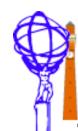

## Simulation and test vectors

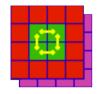

- Last reported at Heidelberg meeting
- As you might hope, lots of progress since then!
- Major areas of improvement:
  - Code split into several packages and put under CMT
  - Development of common L1Calo classes
  - L1A, BCnum and EventId integration
  - Addition of DSS simulation
  - Additions to CpRod and CPM simulations
  - Integration with database for:
    - Module creation and connection
    - Module settings
  - Common test-vector reading scheme
  - Test-vector generation and simulation scheme with run control
  - Finally, integrated test with DSS/ROD test system

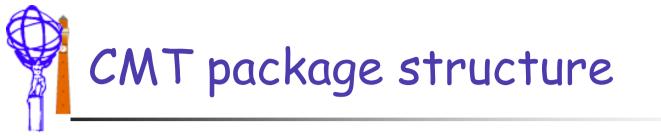

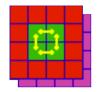

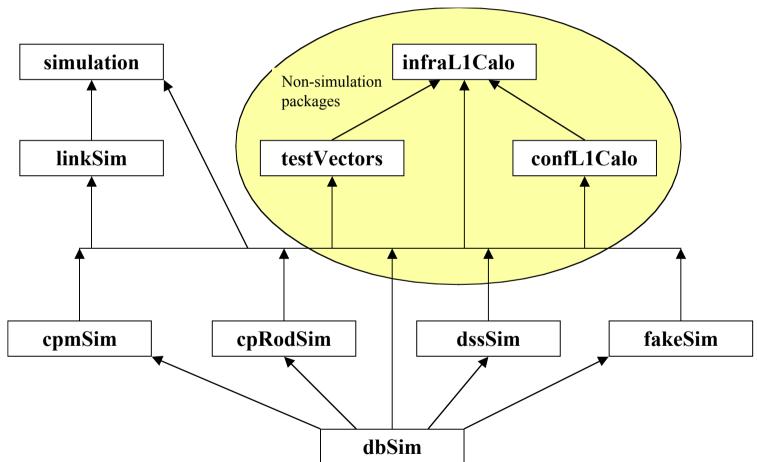

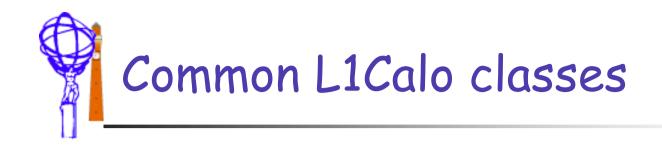

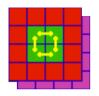

- simulation package provides a flexible generalised framework
- o linkSim adds L1Calo specific stuff
  - Base classes for modules, crates
    - o L1CaloSimModule, L1CaloSimCrate
  - Classes for objects shared between modules
    - o cable connections LvdsCable, GlinkStream
    - o crate backplanes CpBackPlane
  - Other shared implementation
    - TTC information and connections

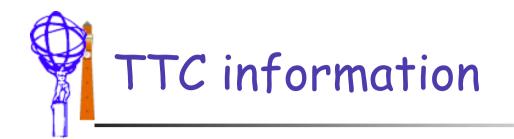

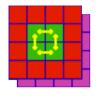

- Needed way to distribute TTC information in the simulation
  - Addition of TtcInfo class along with TtcInfoReader
  - All L1CaloSimModules have access to this information
    - Some (most) need for data stream
  - Provides:
    - Trigger (L1A)
    - Bunch-crossing number
    - o Event Id
- Also need way to generate the information
  - o Currently a zeroth order scheme implemented
  - Will be done in hardware by DSS with special load
- Still need to simulate this DSS mode in simulation Tuesday, 3rd September, 2002 Stephen Hillier, University of Birmingham

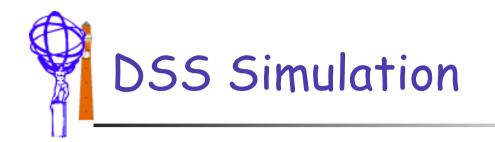

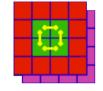

- Partial implementation provided
  - o Glink outputs
  - o Slink input
  - o ie all that is needed for the DSS/ROD test
  - Will need extension as tests proceed
- Why is it needed?
  - Common test-vector interface for hardware and simulation
  - Test-vector input done in hardware via DSS playback memory load, so copy this in software.
  - Mechanism is also needed for modules with playback memory
    - Aside: led to inclusion of new general playback memory class in the basic simulation library

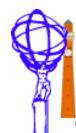

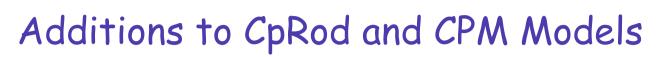

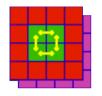

- o Use common Glink class
- CPM:
  - Add playback memory functionality
  - Add Scan-path configuration
  - Integrate with L1A scheme
- CpRod:
  - Add more configuration options
  - Cope with 'dead' channels
  - Proper module/channel number setting
  - Better output file information
  - Integrate with L1A scheme

Tuesday, 3rd September, 2002

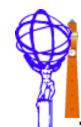

## Integration with database

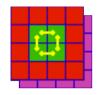

- New package dbSim
  - Code for running simulation from database
  - Code for generating test vectors
- o Simulation run
  - o Completely general
    - Modules and connections generated automatically from database hardware configuration
    - Module setting also read from database
    - Test-vectors loaded from database according to newly defined scheme
    - Important that it is general as should also cope with real data
- o Generation run
  - o Less general
    - Need to write a new class for a new test setup
    - Class should check database settings and warn if inconsistencies
    - Currently can generate all test vectors that I know about
      - CPM crate tests, Bill's test vectors, Bruce's test vectors

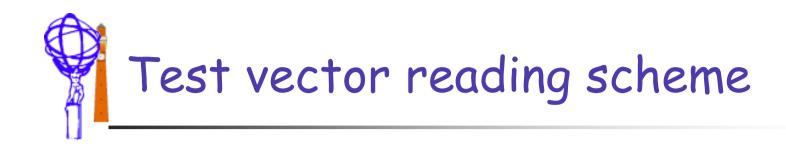

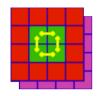

- New package testVectors
  - Used by simulation and moduleServices
  - Common interface for loading playback memories
  - Agreed over several meetings with Bruce and Murrough
  - At present just reads files generated by standard mechanism
- Future Direction
  - Needs to cope with more than single shot run
  - Possible test vector generation on the fly?

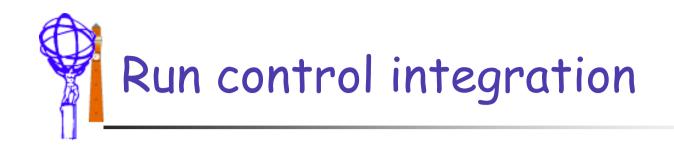

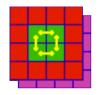

- Simple interface to dbSim
  - Test vector generation:
    - Create DbGeneration dg( database )
    - o Run it dg.run()
    - Delete it delete dg
  - Hardware simulation:
    - Create DbSimulation ds( database )
    - o Run it ds.run()
    - o Delete it delete ds
- Murrough wrote a simple run controller to do this
  - Note has to be run before data loading into modules
- o It appears to work

Tuesday, 3rd September, 2002

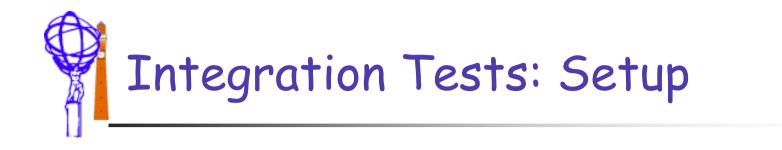

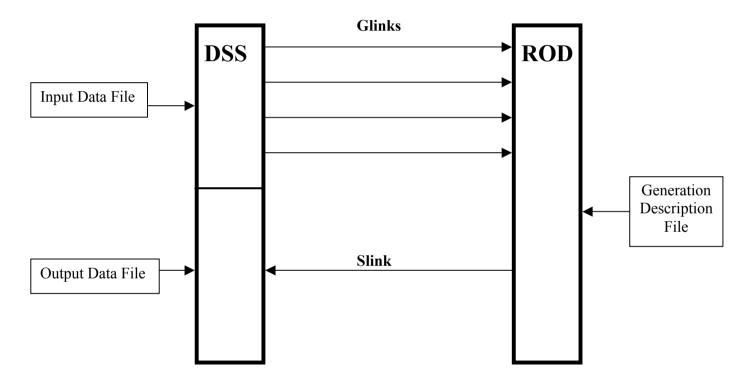

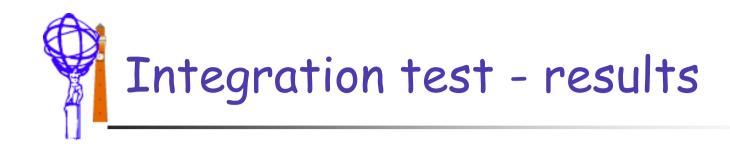

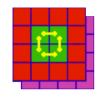

- Attempt to run all this together
  - o 28th August RAL
  - Unfortunately there were (known) hardware problems
  - However, integrated test was consistent with old software behaviour
    - In fact it worked slightly better!
    - Database allows easy disconnection of bad channel
    - Simulation can cope with 3 channels, old software can't
- o Conclusion
  - The software works, as far as we can tell

• Needs more careful checking with working hardware Tuesday, 3rd September, 2002 Stephen Hillier, University of Birmingham 11

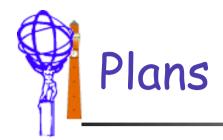

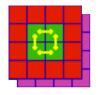

## o Immediate

- Check DSS/ROD more thoroughly
  - Test new software with all old test vectors..
  - ...plus a few new ones I'd like to try
- Finish work on test vector generator for CPM scan-path mode
- Integrate cpmServices with database, run control
- Try simple CPM tests from Run Control
- Longer term
  - CPM improvements deal with >1 slice readout
  - ROD improvements
    - More algorithms (CMM, JEM)
    - Cope with more than one data type per module

oTTC integration - generate DSS contents and L1A test patternsTuesday, 3rd September, 2002Stephen Hillier, University of Birmingham12

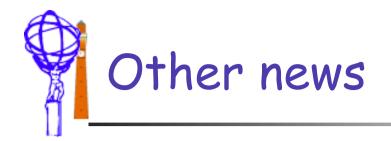

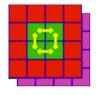

## • From hardware phone conference

- Paul is working on PPM simulation
  - Seems to be quite happy
- Sam's students are still working on JEM
  - o Good news: they are starting to use my framework